別添13

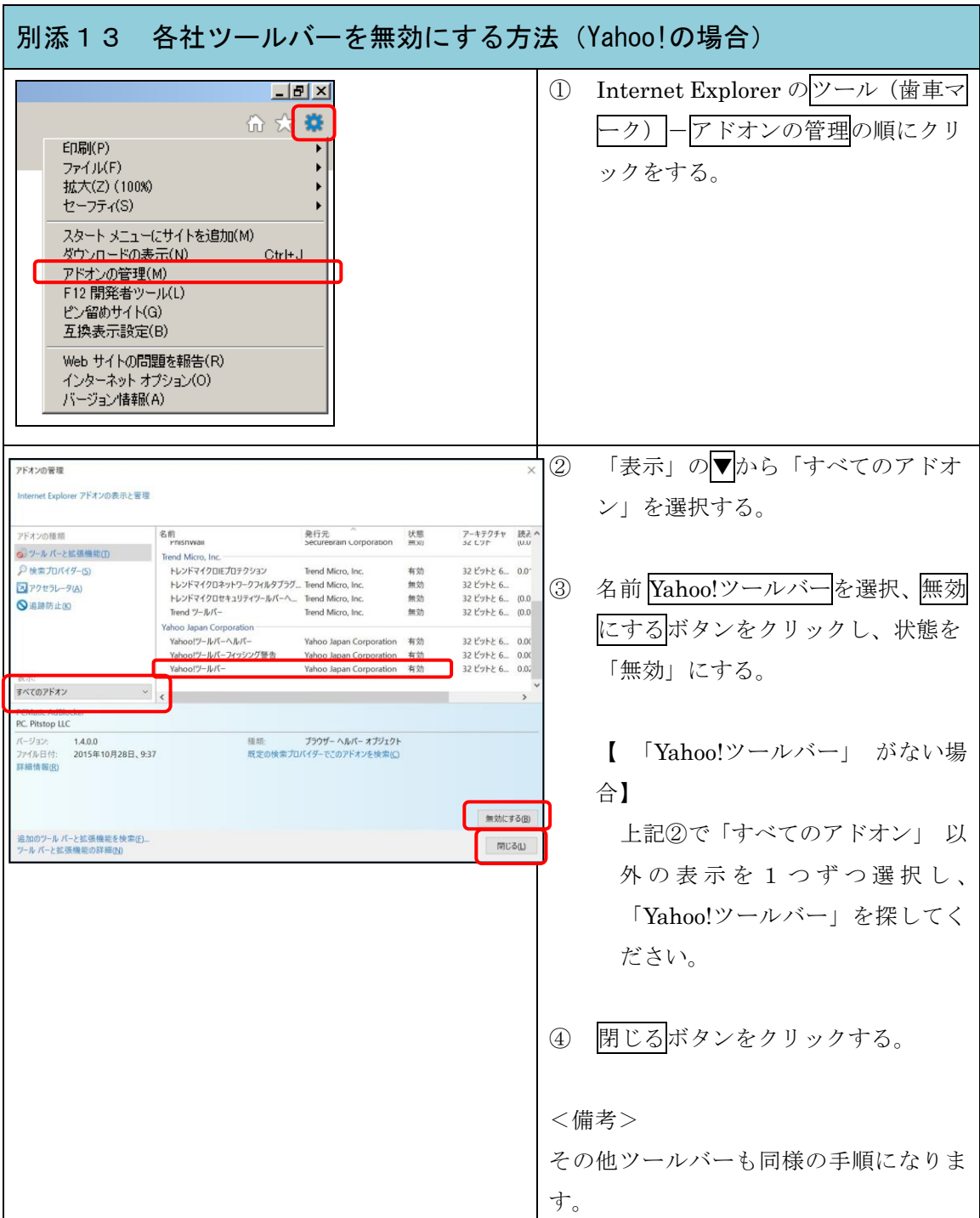